## GLAMIRA

## **GASITI-VA DIMENSIUNEA**

**Specificați opțiunea de scalare înainte de imprimare. În caseta de dialog pentru imprimare, asigurați-vă că scalarea paginii este setată la 100%. (Puteți deschide această casetă apăsând CTRL + P)**

Măsurați bara de verificare cu o riglă, pentru a verifica cu exactitate, aceasta trebuie să fie de 3 cm și lungime de 30 mm.

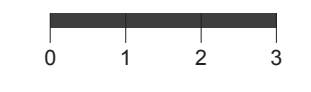

## **Măsurați inelul dvs. existent**

Dacă aveți un inel care se potrivește exact degetului dvs. puteți stabili dimensiunea plasând-vă inelul pe cercurile de mai jos. După ce așezați inelul, asigurați-vă că potriviți marginea interioară (cercul albastru) fără spații. Cercul roșu nu ar trebui să fie văzut atunci când vă uitați la inel vertical, de sus.În cazul în care inelul se încadrează între două dimensiuni, vă sfătuim să comandați o dimensiune mai mare.

Puteți plasa aici cardul dvs. de credit pentru a

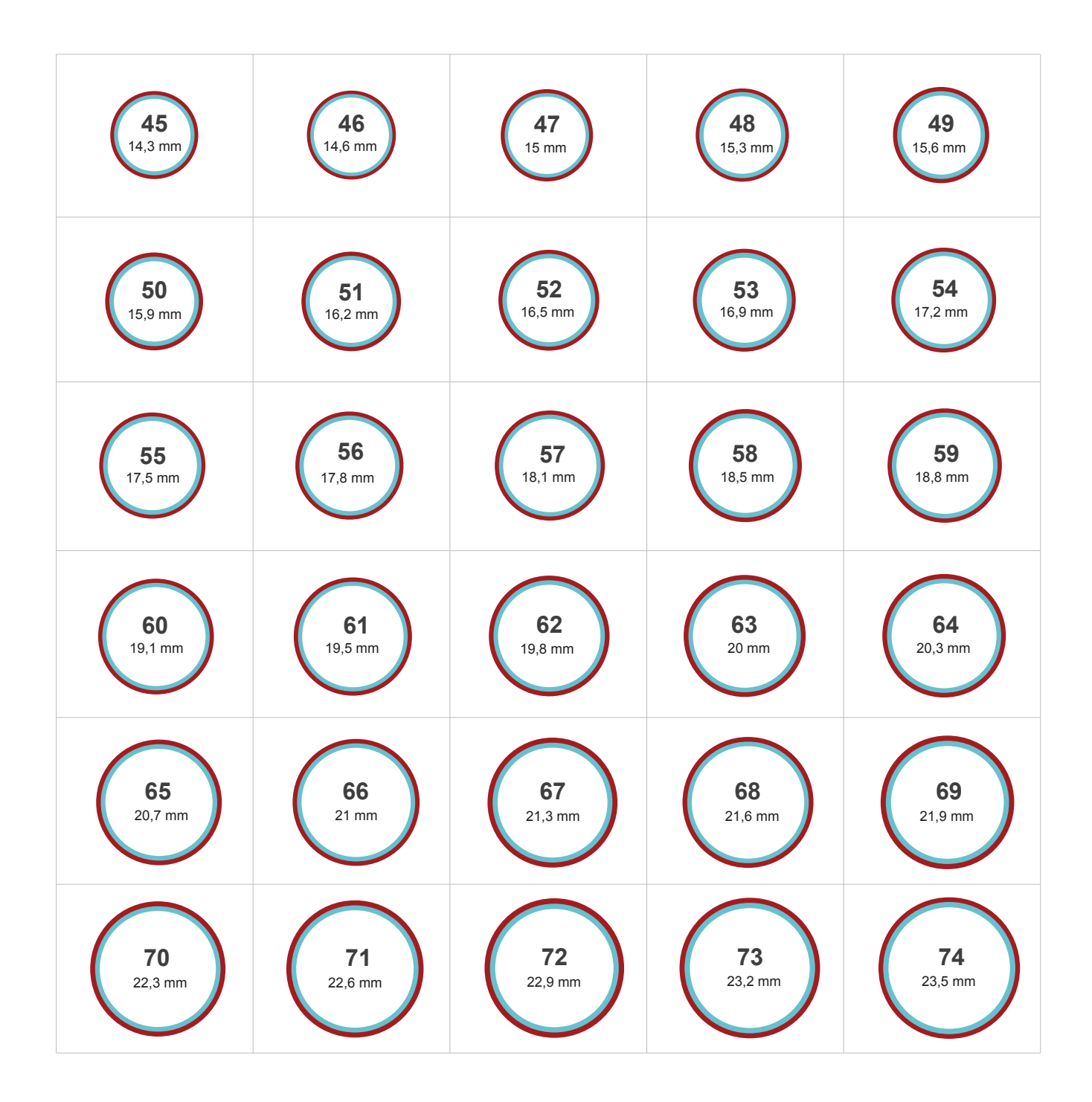